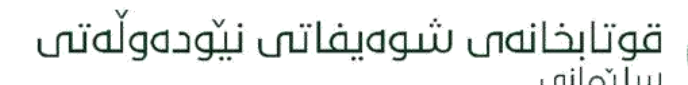

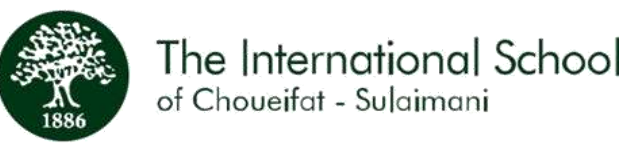

# **Welcome to a new school year!**

**We are looking forward to starting the school year. We will start the school year online. As soon as we can return to campus, additional information will be sent to ensure a smooth transition to campus.**

Please note the following important information for all students joining **Grade 3 and above** for the academic year **2020-2021:**

**The first day of school will be: Grade 7 – 12 September 1 st , 2020 Grade 3 – 6 September 2 nd, 2020**

#### **Book Collection:**

All hard cover books may be collected from the school book room collection area from 8:00 a.m. to 3:30 p.m.

#### **School Schedule/Timetable:**

School hours:

- $\bullet$  8:00 a.m. to 1:50 p.m. (KG Gr4)
- 8:00 a.m. to 2:35 p.m (Gr5 Gr9)
- 8:00 a.m. to 3:20 p.m (Gr10 Gr12)

Timetables: School timetables can be found by logging into the SABIS Digital Platform.

#### **Microsoft Teams Login Information:**

Please visit the link below and enter your child's student number to obtain the username and temporary password: <http://sabis.info/>

## **Tablet Requirements (Grade 3-12; Level E-N)**

Prior to downloading the AY2021 SABIS® e-books, **students are required to**:

- Delete all e-book files from the tablet by going to *File Manager* or *My Files,* locating the *net.sabis.bookshelf* folder within *Internal Storage* or *SD card* and deleting it.
- Install the following applications from the Google Play Store.
	- o *SABIS® E-books*
	- o *SABIS® Keyboard*
	- o *SABIS® Student Tablet Management* (for restricting use of non-SABIS® applications during school hours)

Note: Detailed instructions on how to set up a student tablet are available within the *SABIS® Student*  Tablet Setup document on the SABIS<sup>®</sup> Digital Platform.

Alternatively, you may ask the school administration for assistance.

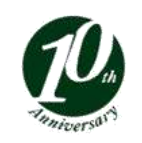

پۆست ۱--٤٦ شەقامە قاسيملۇ, سلێمانە، , كوردستان , عێراق **تەلەفۆن: ١**١٤٥٢٣٣ ٥٧٠ ١٦٤٦٠ ، ١١٥٧ ١٣٤٧٧٠ ١٩٦٤ + Postal Code 46001, Qasimlu Street, Sulaimani, Kurdistan, Iraq Tel: +964 053 328 5412, +964 770 463 1155 E-mail: iscsuli@sabis.net Website: iscsuli.sabis.net

Member of the  $\operatorname{SABIS}^*$ Network

قوتابخانەں شوەيفاتى نيودەوڵەتى

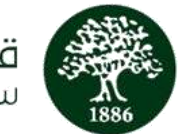

As a reminder, for the optimal experience, we recommend that tablets have the following technical specifications.

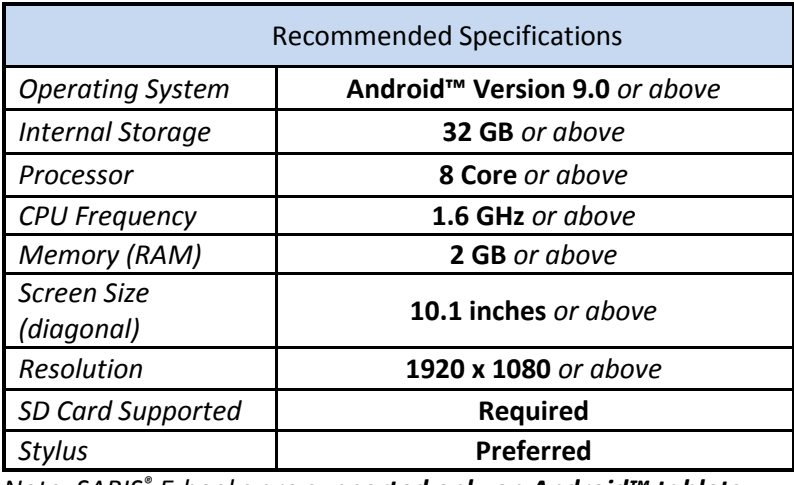

*Note: SABIS® E-books are supported only on Android™ tablets.*

Tablets with technical specifications less than the above recommendation may experience slower and/or inconsistent performances with the use of SABIS<sup>®</sup> digital products.

Please note that a tablet purchased with the above technical specifications is expected to be usable for up to 3 years, after which a replacement may be expected.

For AY2021, tablets with Android™ version below 7.0 may not be used.

For AY2122, tablets with Android™ version 7.0 or below may not be used.

## **User Guides:**

SABIS Digital Platform[: https://sdpauth.sabis.net/](https://sdpauth.sabis.net/) Microsoft Teams: [https://SABIS® Online MS Teams Student Guide](https://iscsuli.sabis.net/downloads/digital-platform/sabis-online-ms-teams-student-guide.pdf) E-Books: [https://SABIS® Student Tablet](https://iscsuli.sabis.net/downloads/digital-platform/ay2021-sabis-student-tablet.pdf) ILS: [https://SABIS® ILS™ Online](https://iscsuli.sabis.net/downloads/digital-platform/sabis-ils-online.pdf) Video Tutorials**:** [https://Video Tutorials](https://iscsuli.sabis.net/downloads/digital-platform/video-tutorials.pdf)

#### **School Contact Information**

**IT Department: +964 772 999 8741 Distance Learning Team[: distancelearning@iscsuli.sabis.net](mailto:distancelearning@iscsuli.sabis.net) Reception: +964 770 463 1155 or 053 328 5412 Admissions: +964 770 892 4361 Academic Quality Controller: (Gr 3 to 4 +964 770 406 3561 \ Gr 5 to 8 +964 770 912 8544 \ Gr 9 to 12** 

**+964 751 694 6412)**

**SDP & SABIS Connect:** The school will share information and updates via these platforms. Please also ensure that your current contact information and WhatsApp number are updated with the school as soon as possible.

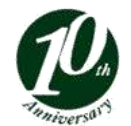

پۆست ۱--31 شەقامە قاسيملۇ, سلێمانەر , كوردستان , عێراق **تەلەفۆن: ۱**۵۶۱/۳۳ °۰۷ °F13 ، ۱۷۷ °F14 °F1 (۱۷۰ °F1) Postal Code 46001, Qasimlu Street, Sulaimani, Kurdistan, Iraq Tel: +964 053 328 5412, +964 770 463 1155 E-mail: iscsuli@sabis.net Website: iscsuli.sabis.net

Member of the  $\operatorname{SABIS}^*$ Network

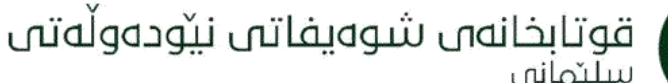

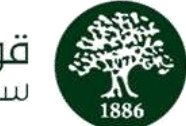

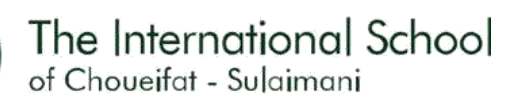

# **Meetings**

**Our administrative staff are available for meetings by phone, online and on campus. If you require an in-person meeting, please note the below:**

#### **School Visit Procedures**

- Schedule an appointment with reception
- All visitors over the age of 6 must wear a mask to enter campus

## **IT and Account Questions**

If you face any issues with your account or the online user experience, our experienced team is always ready to help. We encourage you to first check user guides or to contact us via the school information above. However, if you need additional assistance, we can schedule a hands-on demonstration for parents and students so that everyone is confident in using our digital tools.

> بةخيَربيَن بؤ سالَى خويَندنى نوىَ ! جاومروانتان دەكەين بۆ دەستېتِكى سالَى نويَى خويَندن, خويَندن دەستېتِدەكەينەوە بە شتيوى ئۆنلاين لەھەر كاتتِكى نزيك ئەگەر قوتابخانه كرايهوه زانيارى زياترتان بيَّدمبهخشين. تكاية ئاطادارى ئةم زانيارية طرنطانة بن بؤ قوتابيان بؤ سالَى خويَندنى *2021 - 2020*

يةكةم رِؤذى قوتاخبانة بؤ ثؤلي 21-7 دةست ثيَدةكاتةوة لة *1/9/2020* يةكةم رِؤذى قوتاخبانة بؤ ثؤلي 63 دةست ثيَدةكاتةوة لة *2/9/2020*

## ومرگرتنى بەرتووك :

دهتوانن بهرتووكهكان وهربگرن له فوتابخانه لهم شويّنهى كه بؤى ئامادهكراوه له كاتژميّر 8:00ى بهيانى تا 3:30 دواى نيوهروِّ.

#### خشتةى قوتاخبانة / خشتةى وانةكان

كاتى قوتابخانه : 8:00ى بەيانى تا 1:50 دواى نيوەرۆ

خشتهى وانهكان : دهتوانن خشتهى وانهكان بدؤزنهوه لهسهر SABIS® Digital Platform

## زانيارى جوونه ژوورموه له ماكرؤسؤفت تيم :

تكاية سةيرى ئةم لينكةى خوارةوة بكة و ذمارةى مندالَةكةت داخل بكةو بؤ دةستكةوتنى username ى مندالَةكةت و password .<http://sabis.info/> كاتى ى

# داواكاريةكانى تابليَت : ثؤىل *3* **–** *4*ئاستى *E – N*

قوتابى بەرلەوەى پەرتووكى ئەلكترۆنى سالَى خويَندنى 2021 دابەزيَنيَت *دمبيِّت ئەمانەى خوارەوە ئەنجام بدات* 

- هةموو ثةرتووكى ئةلكرتِؤنى لةناو تابليَتةكةى بسرِيَتةوة بة ضوونة سةر Manager file ياخود files My لة لينكى . ةوةِبيسر بدؤزةرةوة SD Card ياخود Internal Storage لة *net.sabis.bookshelf*
	- ئةم ئةثلكةيشنانةى خوارةوة لة Store play Google دابةزيَنة .
		- $SABIS@E-book \circ$

پۆست [٤٦٠٠ شەقامەت قاسيملۇ, سلێمانەت , كوردستان , عێراق **تەلەفۆن: ٩٦**٤٢ A تو ٩٦٤٠ - ٩٦٤ - ٩٦٤ - ٩٦٤ كالو +٩٦٤ كال Postal Code 46001, Qasimlu Street, Sulaimani, Kurdistan, Iraq Tel: +964 053 328 5412, +964 770 463 1155 E-mail: iscsuli@sabis.net Website: iscsuli.sabis.net

**MEDETS** 

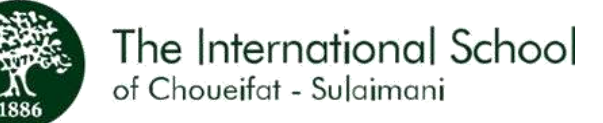

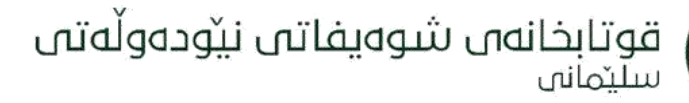

- SABIS® Keyboard o
- SABIS® Student Tablet Management o

شيكردنهودى وردمكاريهكان كه جِوّن بتوانيت تابليّتى مندالَهكان ئامادمبكهى لهگهلَ SABIS® Student Tablet لهو داكيوّمهنتى كه بهردهسته لهسهر SABIS® Digital Platform

لهلايهكى ترەوە : بۆ يارمەتى دان يێويستە پەيوەندى بە قوتابخانەوە بكەيت . وەك بير هێنانەوەيەك , دەوونەي شارەزا , هانتان دەدەين كە دەبيِّت تابليَّتەكان ئەم خاسيەتمەندانەى تيَدابيِّت .

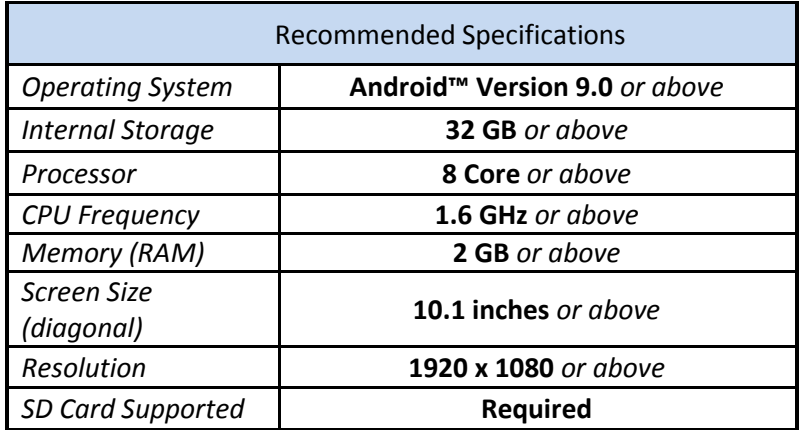

ئاطادارى : book -E® SABIS ثشتطريى دةكريَت كة تةنها لة *Tablets™ Android* بيَت .

ئهگەر تابليّتەكە ئەم خاسيەتانەى سەرەوەى كەمتر تيّدابيّت ئەگەرى ئەوەى ھەيە كە بە ھيْواشى كار بكات ياخود بەكارھيّنانەكەي هاوشيَوة نابيَت لةطةلَ بةرهةمى Digital® SABIS

تكايه ئاگاداربن ئهم تابليّتهى كه داوا كراوه ئهگەر ئهم خاسيەتانەى كەلەسەرەوه باسكراون تيّدابيّت ئەوا دەتوانن بۆ ماوەى زياتر له 3

سالِّ بهكاربهيَندريَت . چاوِهروان دهكريَت له دواى ئهوه دهتواندريِّت بگوِّرِدريَت .

بوِّ سالَى خويِّندنى 2021 تابليِّتى ئەندروِّيد فَيْرژنى 7.0 بەرەو خوار كارناكات

بوّ سالَى خويّندنى 2022, تابليّتى ئەندروّيد فيَرژنى 7.0 بەرەو خوار بەكارنايەت

بةكارهيَنةى رِابةر :

SABIS Digital Platform[: https://sdpauth.sabis.net/](https://sdpauth.sabis.net/) Microsoft Teams: [https://SABIS® Online MS Teams Student Guide](https://iscsuli.sabis.net/downloads/digital-platform/sabis-online-ms-teams-student-guide.pdf) E-Books: [https://SABIS® Student Tablet](https://iscsuli.sabis.net/downloads/digital-platform/ay2021-sabis-student-tablet.pdf) ILS: [https://SABIS® ILS™ Online](https://iscsuli.sabis.net/downloads/digital-platform/sabis-ils-online.pdf) Video Tutorials**:** [https://Video Tutorials](https://iscsuli.sabis.net/downloads/digital-platform/video-tutorials.pdf)

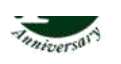

يۆست ۱-٤٦٠ شەقامە قاسيملۇ, سليمانە , كوردستان , عيّراق **تەلەفۆن: ٥**٤١٢ A تا ٥٥١٣ و ١١٩٠ و١١٥ A TE VY كـ ٩٦٤ و ١ Postal Code 46001, Qasimlu Street, Sulaimani, Kurdistan, Iraq Tel: +964 053 328 5412, +964 770 463 1155 E-mail: iscsuli@sabis.net Website: iscsuli.sabis.net

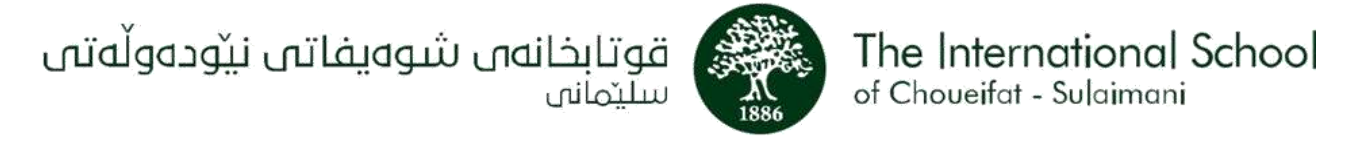

#### زانىيارى بەيومنديەكانى قوتابخانە

بةشى ئةلكرتِؤنى ) *IT* ) **8741 999 772 +964** تيمى فيَربوونى ماوة : **[net.sabis.iscsuli@distancelearning](mailto:distancelearning@iscsuli.sabis.net)** ثرستطة : **5412 328 053 - 1155 463 770 +964** ناونووسكردن : **4361 892 770 +964** سەرپەرشتى بەشى ئەكاديمى : **(Gr 3 to 4 +964 770 406 3561 \ Gr 5 to 8 +964 770 912 8544 \ Gr 9 to 12 +964 751 694 6412)**

 Connect SABIS & SDP : قوتاخبانةت هةموو زانياريةكان بالَو دةكاتةوة لةسةر Platform . تكاية دلَنيابة كة زانيارى تةواو لهسهر ژمارهى نويّى پهيومنديت لهسهر واتساپ بدهيت به فوتابخانه به زووترين كات .

## *جاوپيَكەوتن*

كارمةندانى بەرێوەبەرايةتيەكەمان خاويٽِكەوتن ريَكدەخەن بە تەلەفۆن , ئۆنلاين ياخود لە قوتابخانە , ئەگەر دەتەويَت خاوبپَّكەوتنى كةسى بكةيت تكاية رِهجاوى ئهم خالآنهى خواردوه بكه :

- هةنطاوةكانى ضاوثيَكةوتنى قوتاخبانة :
	- ضاوثيَكةوتن رِيَكبخة لةطةلَ ثرستطة
- ههر ميوانيّك تهمهنى له 6 سالّ زياتر بيّت دهبيّت دهمامك ببهستيّت كه ديّته فوتابخانه

#### ثرسياركردن لة بةشى ئةلكرتِؤنى

ئهگەر دووجارى هەر كيّشەيەك بوويت دەربارەى ئۆنلاّين, تيمى شارەزا هەموو كاتيّك ئامادەيه بۆ يارمەتيدانتان .سەرەتا دلّنيابنەوە لەسەر رِابهرى بهكارهيَنهر ياخود پهيوهندى به قوتابخانهوه بكهن بهم زانيارانهى سهرموه دهربارهى قوتابخانه . ههرجونيّك بيّت , ئهگهر بيّويستت به يارمهتي بوو , ئيّمه دهتوانين جاوبِيّكهوتنيّك ئهنجام بدهين نيشاني ههموو باوان و هوتابيان بدهين لهيهك كاتدا تاوهكو ههموو زانياريهكان وهربگرن .

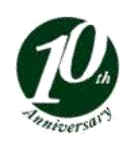

يۆست ۱-٤٦ شەقامە قاسيملۇ, سليمانە، , كوردستان , عيّراق **تەلەفۆن: ١**٩٤٢ × ٥٢٣ × ١٩٦٤ ، ١٥٥ /١٣٦٤ × ٢٩٦٤ + Postal Code 46001, Qasimlu Street, Sulaimani, Kurdistan, Iraq Tel: +964 053 328 5412, +964 770 463 1155 E-mail: iscsuli@sabis.net Website: iscsuli.sabis.net

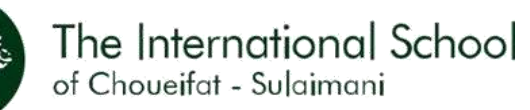

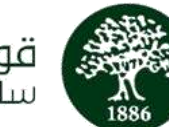

قوتابخانەں شوەيفاتى نيۆدەولەتى سلتمانه

مر حبًا بكم في العام الدّر اسيّ الجديد،

نحن نتطلّع إلى بدء العام الدّراسيّ الجديد. سيبدأ العام الدّراسيّ الجديد بنظام التّعليم الإلكترونيّ (عبر الإنترنت). بمجرد أن نتمكّن من العودة إلى حر م المدر سة، سيتمّ إرسال معلومات إضافيّة لضمان الانتقال السّلس إلى المدر سة ّ ير جى ملاّحظة المعلومات المهمّة التّالية لجميع الطّلّاب الملتحقين بالصّفّ الثّاني فما فوق للعام الدّراسيّ ٢٠٢٠-٢٠٢١. ֧֧֦֧֦֧֦֧֦֧֦֧֦֧֦֧֦֧֦֦֧֦֧֦֧֦֧֦֧֧֪֦֧֦֧֦֧֧֧֦֧֧֦֧֝֟֟֓֕֓֕֓֝֬֝֬֝֬֓֝֬֝֬֝֬֓֝֬֝֬֝֬֝֬֝֬֝֬֓֝֬ .<br>- سيكون أوّل يوم دراسيّ للصفوف ٧-١٢ في ١ أيلول ٢٠٢٠ . - سيكون أوّ ل يوم دراسيّ للصفوف 6-3 في 0 أيلول 0202

**استالم الكتب**

يمكن استلام الكتب الخاصّة بهذه المراحل من المنطقة المخصّصة لتوزيع الكتب في المدرسة من السّاعة ٨:٠٠ صباحًا وحتّى ٣:٣٠ بعد ّظهر. ال

**جدول الّدروس /والمواعيد المدرسّية**

ساعات المدرسة من ٨:٠٠ وحتّى ١:٥٠ بعد الظّهر جداول الدّروس والمواعيد المدرسيّة: يمكن الحصول عليها عن طريق تسجيل الدّخول إلى منصّة SABISالرّقميّة. **معلومات تسجيل الّدخول إلى** Teams Microsoft يرجى زيارة الرّابط أدناه وإدخال رقم الطّالب الخاصّ بطفلك للحصول على اسم المستخدم وكلمة المرور المؤقّتة (/<u>http://sabis.info</u>[\)](http://sabis.info/)

# متطلّبات الجهاز ِ اللّوحي(التّابلت)(الصفوف ٣ - ٤/ المستويات E-N)

قبل البدء بتحميل الكتب اإللكترونيّةR **SABIS 2021AY** يتعيّن على كلّ طالب القيام بما يلي:

- **ه حذف جميع ملفات الكتب الإلكترونيّة من النّابلت بالانتقال إلى Myfiles أو File Manager وتحديد موقع المجلّد** أ *bookshelf.sabis.net* داخل وحدة التّخزين الّداخلّية أو بطاقة *SD* وحذفه.
	- تالية من متجر *Play Google* تطبيقات الّ تحميل الّ
		- **SABIS® E-books** o
		- **Sabis® Keyboard** o
- تطبيقات المخالفة لتطبيقات **RSABIS** خالل ساعات ّال استخدام لتقييد )**SABIS® student tablet manager** o الذّوام).

**ّطالب في مستند مالحظة: تتوف** *Setup Tablet Student* **ّر إرشادات تفصيلّية حول كيفّية إعداد تابلت ال** *® SABIS* document **على من ّصة سابس ال ّرقمية .باإلضافة إلى ذلك ،يمكنك االتصال بالمدرسة لطلب المساعدة.** للتّذكير ، للحصول على تجربة مثاليّة نوصي باستخدام أجهزة تابلت تتمتّع بالمواصفات الفنيّة التّالية. المواصفات الموصى بها :

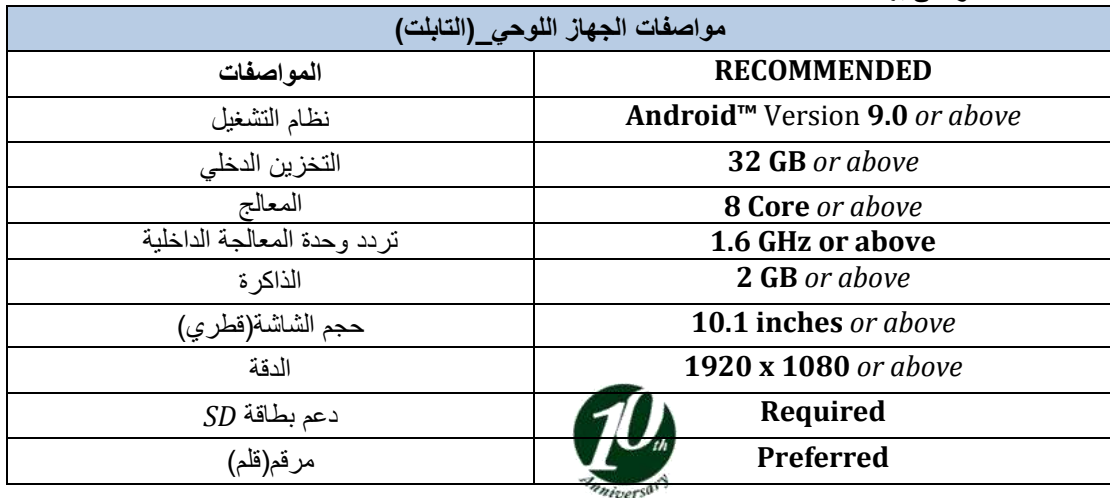

يۆست ۱-٤٦ شەقامە قاسيملۇ, سليمانە، , كوردستان , عيّراق **تەلەفۆن: ١**٩٤٢ × ٥٢٣ × ١٩٦٤ ، ١٥٥ /١٣٦٤ × ٢٩٦٤ + Postal Code 46001, Qasimlu Street, Sulaimani, Kurdistan, Iraq Tel: +964 053 328 5412, +964 770 463 1155 E-mail: iscsuli@sabis.net Website: iscsuli.sabis.net

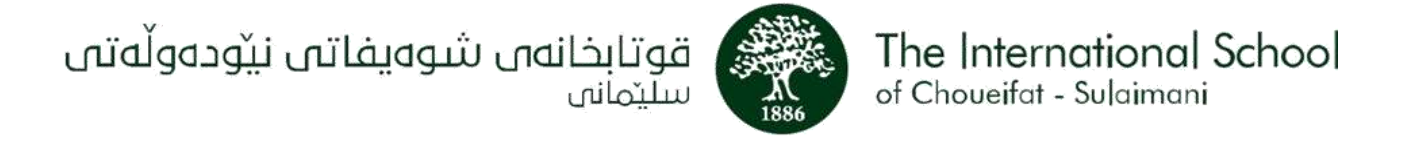

قد تواجه أجهزة النّابلت ذات مواصفات أقلّ من المذكورة أعلاه ، أداءً أبطأ / أو غير متّسق أثناء الوصول إلى أدوات و تطبيقات سابيس .

من المتوقّع أن تكون الأجهزة المطابقة للمواصفات الفنيّة أعلاه متوافقة مع متطلّبات المدرسة لمدة ثلاث سنوات، وبعد ذلك قد تكون هناك أ حاجة لاستبدالها.

> بالنّسبة للسّنة الدّر اسيّة ٢٠-٢١ ، أجهزة النّابلت الّتي تعمل بإصدار أندرويد أقلّ من ٧,٠ لن تكون متوافقة. ĺ

> بالنّسبة للسّنة الدّراسيّة ٢١-٢٢ لن تكون أجهزة النّابلت الّتي تعمل بإصدار أندرويد ٧,٠ أو أقل متوافقة. أ

> > **دليل المستخدم**

SABIS Digital Platform[: https://sdpauth.sabis.net/](https://sdpauth.sabis.net/) Microsoft Teams: [https://SABIS® Online MS](https://iscsuli.sabis.net/downloads/digital-platform/sabis-online-ms-teams-student-guide.pdf) Teams Student Guide E-Books: [https://SABIS® Student Tablet](https://iscsuli.sabis.net/downloads/digital-platform/ay2021-sabis-student-tablet.pdf) ILS: [https://SABIS® ILS™ Online](https://iscsuli.sabis.net/downloads/digital-platform/sabis-ils-online.pdf) Video Tutorials**:** [https://Video Tutorials](https://iscsuli.sabis.net/downloads/digital-platform/video-tutorials.pdf)

**معلومات االّتصال بالمدرسة**

**قسم تكنولوجيا المعلومات)8741 999 772 +964**IT( فريق الت **[net.sabis.iscsuli@distancelearning](mailto:distancelearning@iscsuli.sabis.net)** ّعليم عن بعد االستعالمات **5412**: **328 053 - 1155 463 770 +964** الت **4361 892 770 +964** ّسجيل : المسؤولة الأكاديميّة: **(Gr 3 to 4 +964 770 406 3561 \ Gr 5 to 8 +964 770 912 8544 \ Gr 9 to 12 +964 751 694 6412)**

ستشارك المدرسة المعلومات والتّ **:Connect SABIS &SDP** حديثات عبر هذه األنظمة األساسّية يرجى أيضًا التأكّد من تحديث معلومات الاتّصال الحاليّة ورقم WhatsApp مع المدرسة في أقرب وقت ممكن .

> **االجتماعات** مو ّظفونا اإلدارّيون مستعّدون إلجراء االجتماعات على الهاتف أو عبر اإلنترنت أو في المدرسة. إذا كنت ترغب في اجتماع شخصي،ّ يرجى مالحظة ما يلي:

> > **إجراءات الزيارة المدرسّية**

- تحديد موعد مع مو ّظ فة االستعالمات
- ارتداء الكمامة لجميع الأشخاص الّذين تزيد أعمار هم عن ٦ سنوات للدّخول إلى المدرسة. أ

**أسئلة تكنولوجّية والحساب** إذا واجهت أي مشكلة في حسابك عبر الإنترنت، فإنّ فريقنا المتمرّس مستعدّ دائما للمساعدة. نحن نشجّعك على التّحقّق أوّلاً من دليل المستخدم أو الآتّصال بنا عبر معلومات المدرسة المذكورة أعلاه . ومع ذلك إذا كنت بحاجة إلى مساعدة إضافيّة، فيمكننا جدولة عرض توضيحيّ عمليّ لأولياء الأمور والطّلّاب كي يتمكّن الجميع من استخدام أدواتنا الرّقميّة بثقة .

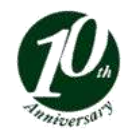

پۆست ۱--٤٦ شەقامە قاسيملۇ, سلێمانە، , كوردستان , عێراق **تەلەفۆن: ۱**۵۶۱/۳۳ °۰۵- ۱۹۶ -، ۱۵۵ °۱۳ ×۷۷۰ \$۹۲ Postal Code 46001, Qasimlu Street, Sulaimani, Kurdistan, Iraq Tel: +964 053 328 5412, +964 770 463 1155 E-mail: iscsuli@sabis.net Website: iscsuli.sabis.net